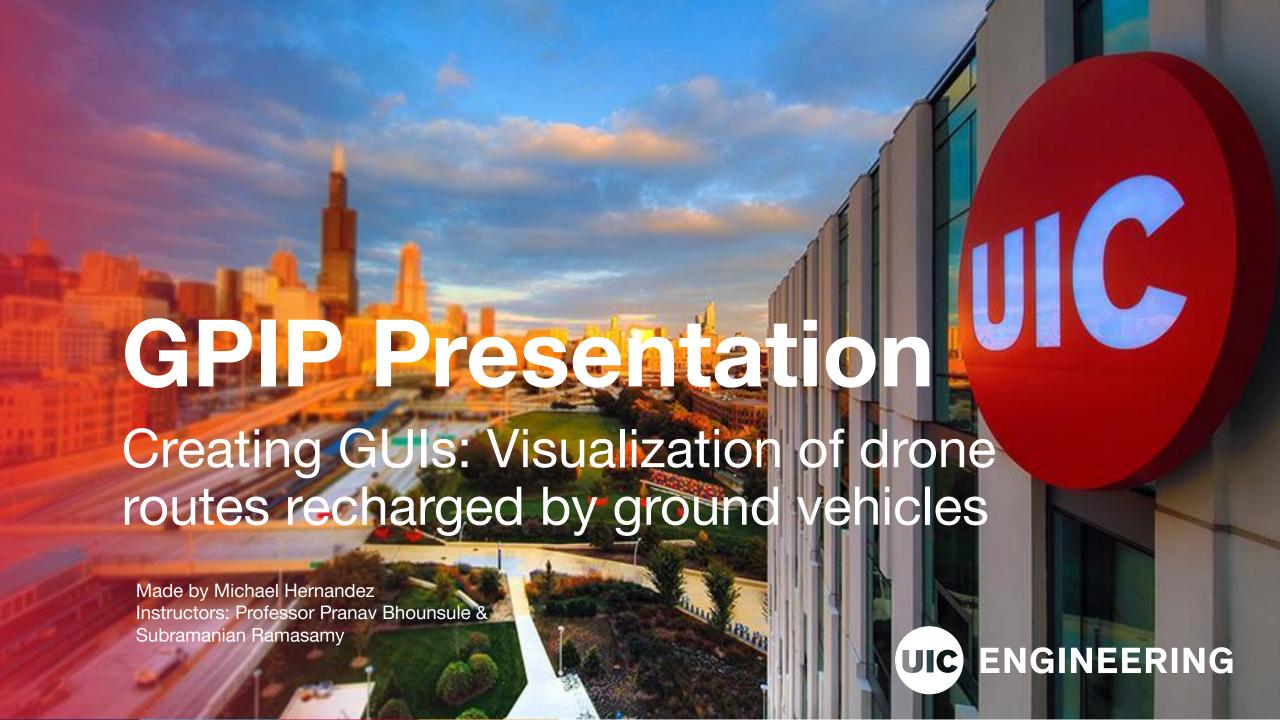

## Motivation

☐ Create a GUI to help visualize various UAV and UGV routes.

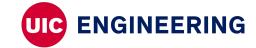

## 1st application

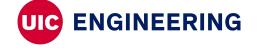

### **Original Design**

- Play/Stop/Resume Toggle Button
- Switch Animation Toggle
- Reset Button
- UAV Fuel % gauge
- Lamp
- Animation Speed Slider
- Start Time Slider
- □ Simulation Time
- Background Switch

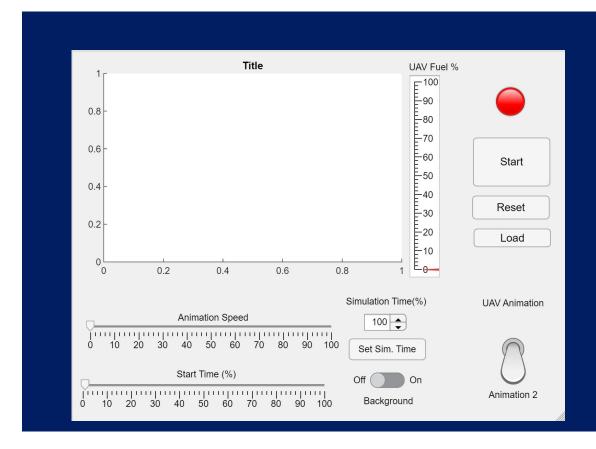

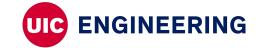

#### **Final Design**

- Changed Start time slider to edit box
- Changed Animation to Drop down Box
- UGV Fuel gauge
- ☐ Check box changes Joules/% fuel
- Added Panel (Displays Route Data)
- ☐ Fully functioning background and load function

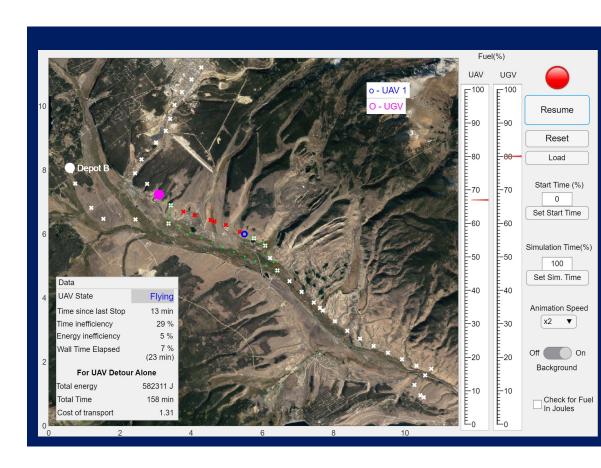

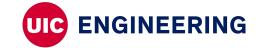

# 2nd application

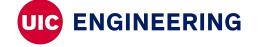

# Design

- ☐ Up to 4 UAVS
- Loads different scenarios
- Checkboxes (toggles what uav wants to be showed)
- Displays UAVs Route data
- Only shows data for corresponding number for UAVs

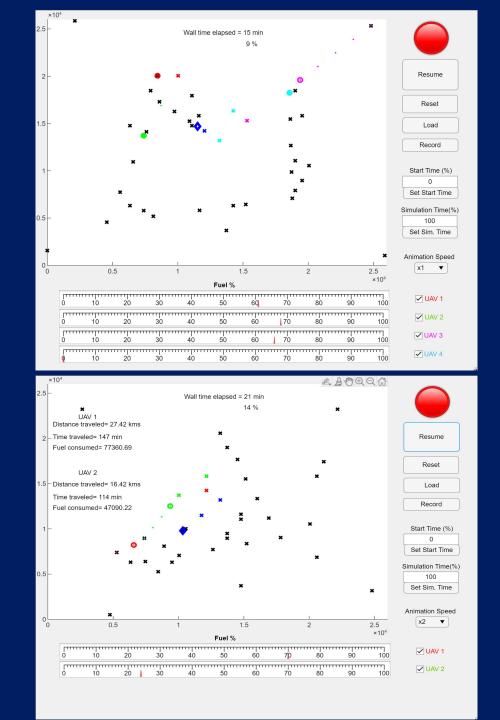

## **Helpful Tools**

- Youtube Videos
- Matlab Community Questions
- ☐ Google Search

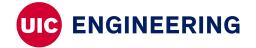